補助金の申請を検討されている事業主の皆さまへ

## 2020年より 補助金申請 の手続きに、 **電子申請システム「Jグランツ」が導入されます!** ジェイ・グランツ

「電子申請」とは、インターネットを利用して申請・届出をする方法で、**いつで も・どこでも** 手続きができます。

また、電子申請により郵送が不要となるため、書面で行う申請に比べて、移動や 郵送等の**コストが掛からない** 、法人情報や過去の申請情報を自動転記することに より、**入力の手間の削減(ワンスオンリー)** 、ログイン時の認証機能により、**書類 の押印が不要**等のメリットがあります。ぜひ電子申請をご利用ください。

### **電子申請のメリット**

- 24時間365日、自宅や職場など、いつでも・どこでも申請が可能です。
- 移動時間や交通費、郵送費などのコスト削減が期待できます。
- 過去に申請した情報の入力や、書類の押印が不要になります。

#### **対象の補助金**

経済産業省の補助金では、**2019年度補正、2020年度当初予算で27補助金が 対象**となります。他省庁、自治体の補助金も含めて随時拡大予定です。

(主な対象補助金)

**中小企業生産性革命推進事業、JAPANブランド補助金、サービスサポイン補助金 等**

※対象補助金の詳細は、経済産業省のホームページでご確認ください。

- ※**「Jグランツ」**のホームページ
	- **[https://jgrants.go.jp](https://jgrants.go.jp/)** はこちらから →

回返回

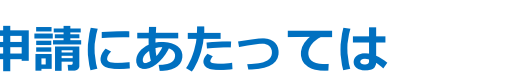

# **電子申請にあたっては GビズID【gBizプライム】の取得が必要です!**

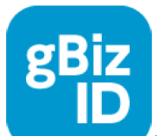

電子申請にご利用頂ける**「GビズID」**とは、1つのアカウントで複 数の行政サービスにアクセスできる認証システムです。 ジー・ビズ・アイディー

 **GビズIDのうち「gBizプライム」でIDとパスワードを取得することで、 補助金の電子申請が可能に!**

## **申請から取得まで2~3週間を要しますので公募開始前からのご準備をお勧 めします。無料で取得出来ます。**

※「GビズID」の詳細については、以下のホームページをご覧ください。

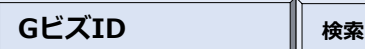

https://gbiz-id.go.jp ■ 電磁 ■ 裏面をご覧ください

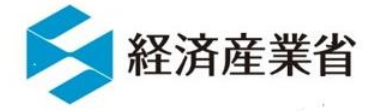

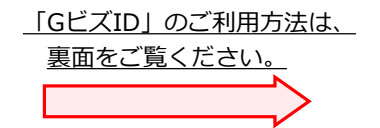

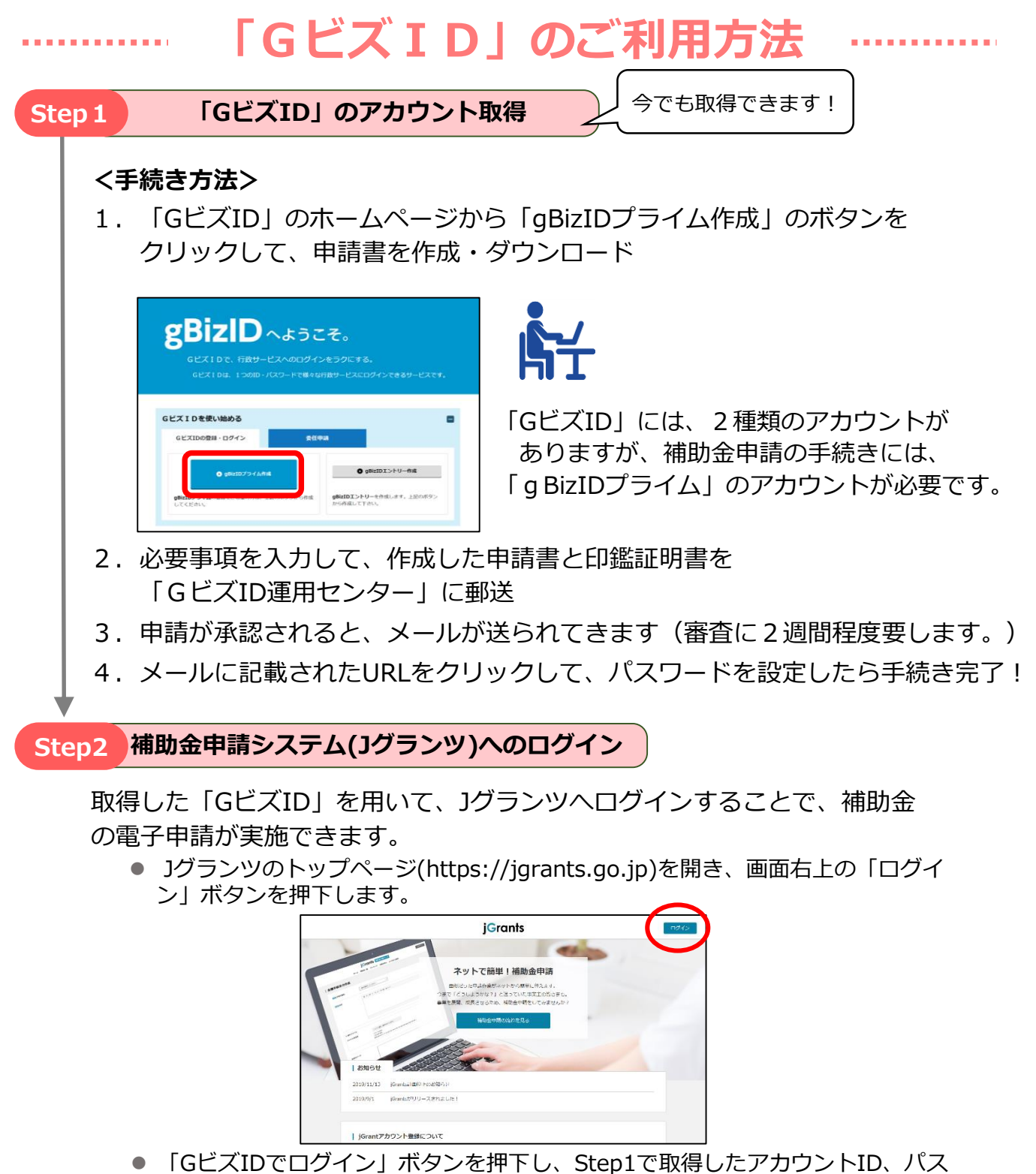

ワードを入力後に「ログイン」ボタンを押下します。

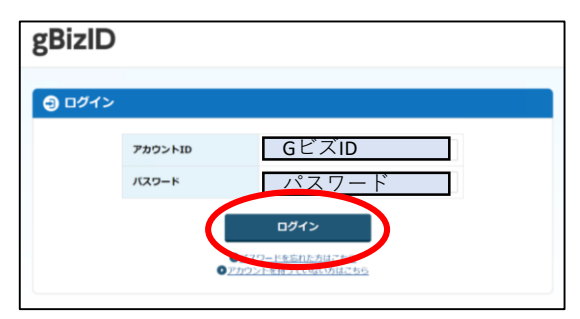

### **【お問い合わせ】**

- 「GビズID」ヘルプデスク **06-6225-7877** ・受付時間: 午前9時~午後5時 ※土・日・祝日、年末年始を除く
- 「Jグランツ」経済産業省問合せ窓口 **jgrants@meti.go.jp**